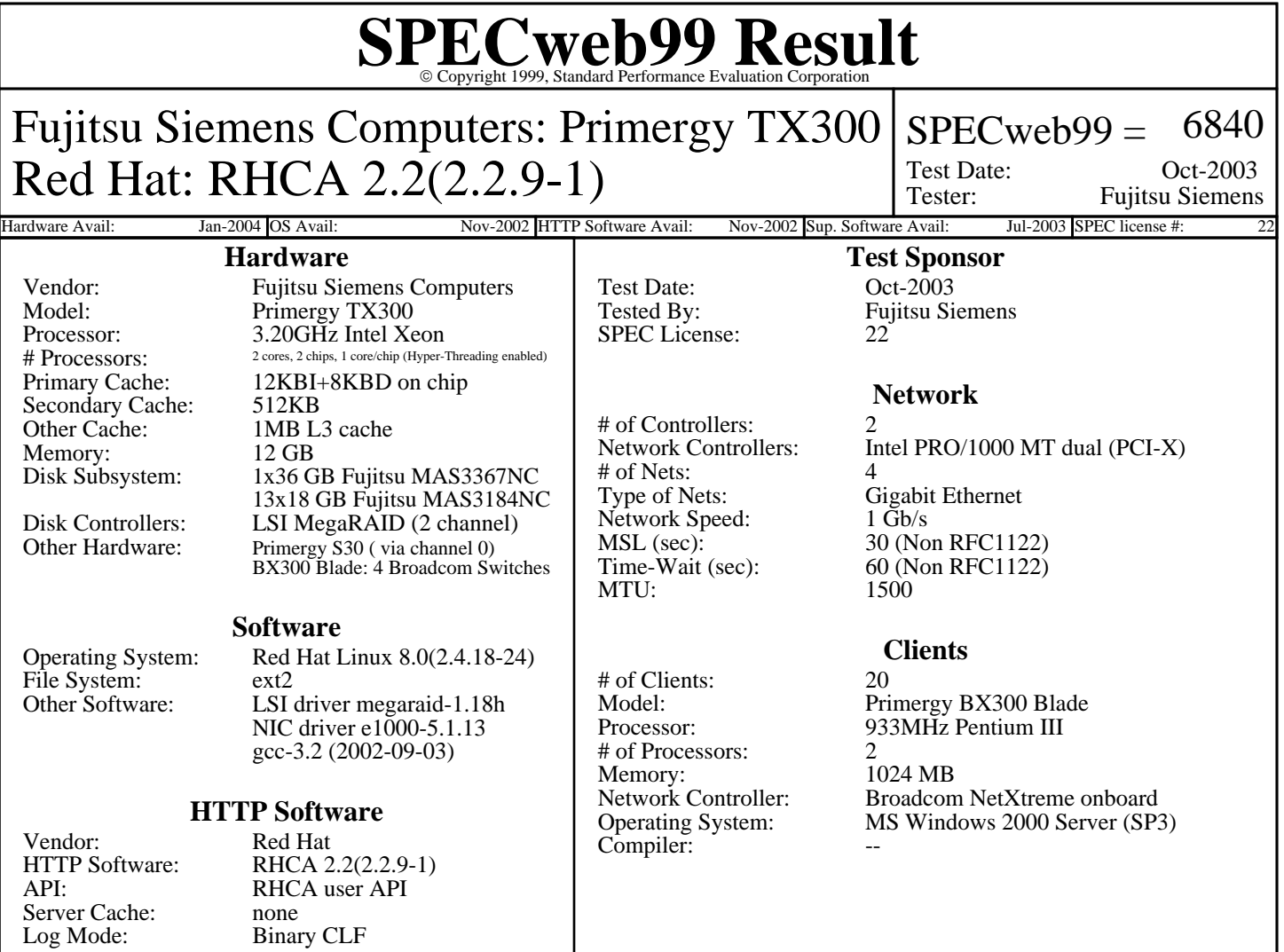

## **Notes/Tuning Information**

#### **SUT Notes**

1 disk for OS

13 disk for 'specweb' (file\_set, logs),Software RAID0

- using 2MB chunk size for the raid array (/etc/raidtab: default 64k)
- set noatime,nodiratime,nocheck for specweb mount (etc/fstab):
- noatime/nodiratime: Do not update inode access times on this file system.
- nocheck: No checking is done. ("no check on mount")

Hyper-Threading enabled

#### **Operating System Notes**

ulimit -n 10000, sets number of open files, default 1024 /proc/sys/net

- core.optmem\_max=10000000, maximum amount of option memory buffers, default 10240

- core.rmem\_default=10000000, default receive socket buffer size, default 65535
- core.rmem\_max=10000000, maximum receive socket buffer size, default 131071
- core.wmem\_default=10000000, default send socket buffer size, default 65535
- core.wmem\_max=10000000, maximum send socket buffer size, default 131071
- core.hot\_list\_length=300000, maximm number of skb-heads to be cached, default 128
- core.netdev\_max\_backlog=300000, number of unprocessed input packets before kernel starts dropping them, default 300
- ipv4.tcp\_max\_tw\_buckets=2000000, set TCP time-wait buckets pool size, default 180000
- ipv4.tcp\_rmem=30000000 30000000 30000000, maximum TCP read-buffer space allocatable, default 4096 87380 174760
- ipv4.tcp\_wmem=30000000 30000000 30000000, maximum TCP write-buffer space allocatable, default 4096 16384 131072
- ipv4.tcp\_mem=30000000 30000000 30000000, maximum TCP buffer space allocatable, default 195584 196096 196608
- ipv4.tcp\_timestamps=0, turns TCP timestamp support off, default on

For more Information Contact

# **SPECweb99 Result** Copyright 1999, Standard Performance Evaluation Corporation

## **Notes/Tuning Information (Continued)**

#### **Operating System Notes (Continued)**

- ipv4.tcp\_dsack=0, turns DSACK support off, default on
- ipv4.tcp\_sack=0, turns SACK support off, default on
- ipv4.tcp\_window\_scaling=0, turns TCP window scaling support off, default on
- ipv4.ip\_forward=1, default off
- Kernel parameters:
- idle=poll, idle threads poll reschedule flag, default: use HLT instruction

### **HTTP Software Notes**

/etc/sysconfig/tux:

- DOCROOT=/specweb, default: /var/www/html
- CGI\_UID=99, userid for cgi scripts; default: -1
- CGI\_GID=99, groupid for cgi scripts; default: -1
- CGIROOT=/, cgi root check; default: /var/www/html
- TUXMODULES=CAD\_u.tux, list of user-space TUX modules
- MODULEPATH=/, path to user-space TUX modules

/proc/sys/net

- tux.mode\_allowed=255, allowed file permission bits; default: 4
- tux.mode\_forbidden=2, forbidden file permission bits; default: 0
- tux.logging=1, enable logging; default: off (0)
- tux.logfile=/specweb/log/tux, TUX logfile; default: /var/log/tux
- tux.max\_connect=50000, default: 1000
- tux.max\_backlog=3000, max size of SYN backlog (TUX listening socket); default: 2048
- tux.generate\_etags=0, no ETag header; default: 1
- tux.generate\_last\_mod=0, no last modified header; default: 1
- tux.noid=1, no server ID string; default: 0
- tux.cgi\_inherit\_cpu=1, CGI scripts inherit the CPU-binding; default: off (0) /proc/net
- tux.0.listen.0=http://10.100.1.100:80, tie NIC to 1. TUX thread, default 0
- tux.1.listen.0=http://10.100.2.100:80, tie NIC to 2. TUX thread, default 0
- tux.2.listen.0=http://10.100.3.100:80, tie NIC to 3. TUX thread, default 0
- tux.3.listen.0=http://10.100.4.100:80, tie NIC to 4. TUX thread, default 0 /etc/tux.mime.types
- uncomment: TUX/redirect, TUX/CGI, TUX/module

### **HTTP API Notes**

- Archived in 'Fujitsu-Siemens-20031014-tux.tar'
- CAD\_u.c, DYN\_get\_script.c, dof (compiler flags)
- config.tux, config.kernel

#### **Network Notes**

- Intel PRO/1000 MT Server Adapter
- (insmod e1000 eth0 eth1 eth2 eth3)
- FlowControl=0 (off), default read settings from the EEPROM
- RxDescriptors=768, default 256
- TxDescriptors=4096, default 256
- (ifconfig eth0 eth1 eth2 eth3)
- txqueuelen=20000, transmit queue length; default 100
- /proc/irq
- 20.smp\_affinity=00000001, lock IRQ of NIC to 1. processor; default 0xffffffff
- 21.smp\_affinity=00000002, lock IRQ of NIC to 2. processor; default 0xffffffff
- 22.smp\_affinity=00000004, lock IRQ of NIC to 3. processor; default 0xffffffff
- 23.smp\_affinity=00000008, lock IRQ of NIC to 4. processor; default 0xffffffff

#### **Client Notes**

NDIS registry tuning parameters [HKLM\System\CurrentControlSet\Services\NDIS\Parameters\]:

- ProcessorAffinityMask=0, default 1 (any processor)

For more Information Contact

# **SPECweb99 Result** Copyright 1999, Standard Performance Evaluation Corporation

**Notes/Tuning Information (Continued)**

#### **Client Notes (Continued)**

TCP/IP registry tuning parameters [HKLM\System\CurrentControlSet\Services\Tcpip\Parameters\]:

- MaxHashTableSize=0x4000, sets TCB hash table size to 16384 entries, default is 512.
- TcpTimedWaitDelay=0x3c, sets TIME\_WAIT parameter to 60 seconds (non-RFC 1122), default is 240.
- MaxFreeTwTcbs=400000, sets maximum number of TIME\_WAIT tcbs to 400,000.
- MaxFreeTcbs=0x16000, sets number of cached (pre-allocated) TCBs, default 1000
- MaxUserPort=0xfffe, sets maximum open ports to 65534.
- TcpWindowSize=65535, sets TCP send/receive window size, default 8192.
- NumTcbTablePartitions=32, sets number of independent TCB table segments, default 4.